# Package 'mglasso'

October 13, 2022

<span id="page-0-0"></span>Type Package

Title Multiscale Graphical Lasso

Version 0.1.2

Description Inference of Multiscale graphical models with neighborhood selection approach. The method is based on solving a convex optimization problem combining a Lasso and fused-group Lasso penalties. This allows to infer simultaneously a conditional independence graph and a clustering partition. The optimization is based on the Continuation with Nesterov smoothing in a Shrinkage-Thresholding Algorithm solver (Hadj-Selem et al. 2018) [<doi:10.1109/TMI.2018.2829802>](https://doi.org/10.1109/TMI.2018.2829802) implemented in python.

#### License MIT + file LICENSE

Imports corpcor, ggplot2, ggrepel, gridExtra, Matrix, methods, R.utils, reticulate (>= 1.25), rstudioapi

**Suggests** knitr, mytnorm, rmarkdown, test that  $(>= 3.0.0)$ 

#### VignetteBuilder knitr

ByteCompile true

**Config/reticulate** list( packages = list(  $list(package = 'scipy'')$ , version =  $\lceil$ 1.7.1''), list(package =  $\lceil$ numpy'', version =  $\lceil$  1.22.4"), list(package =  $\lceil$ matplotlib''), list(package = ``scikit-learn''), list(package = ``six''), list(package = ``pylearn-parsimony'', version = ``0.3.1'', pip = TRUE)  $)$ )

Encoding UTF-8

RoxygenNote 7.2.1

URL <https://desanou.github.io/mglasso/>

#### Config/testthat/edition 3

NeedsCompilation no

Author Edmond Sanou [aut, cre], Tung Le [ctb], Christophe Ambroise [ths], Geneviève Robin [ths]

<span id="page-1-0"></span>Maintainer Edmond Sanou <doedmond.sanou@univ-evry.fr>

Repository CRAN

Date/Publication 2022-09-08 13:12:55 UTC

## R topics documented:

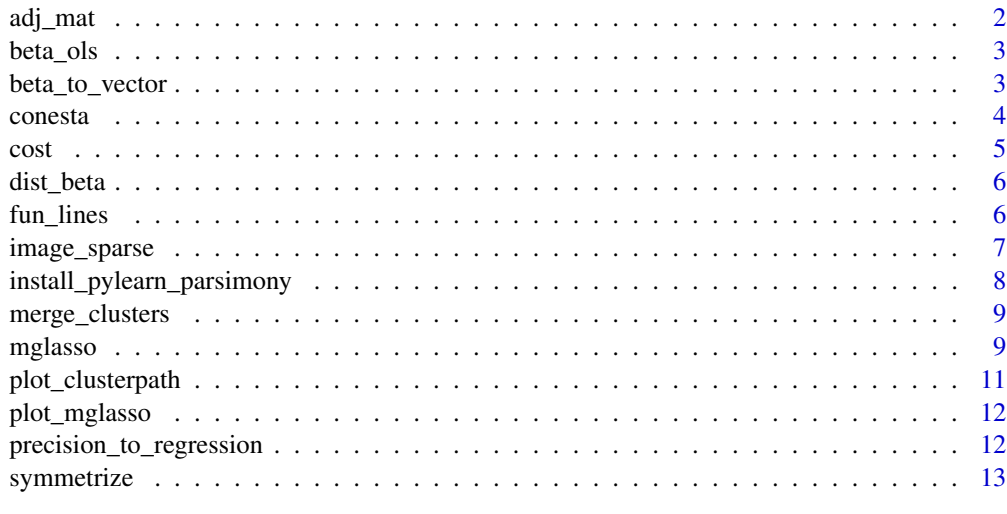

#### **Index** and the contract of the contract of the contract of the contract of the contract of the contract of the contract of the contract of the contract of the contract of the contract of the contract of the contract of th

adj\_mat *Adjacency matrix*

## Description

Adjacency matrix

#### Usage

adj\_mat(mat, sym\_rule = "and")

#### Arguments

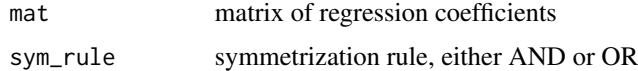

#### Value

adjacency matrix

<span id="page-2-0"></span>

#### Description

Initialize regression matrix

#### Usage

beta\_ols(X)

#### Arguments

X data

#### Value

A zero-diagonal matrix of regression vectors.

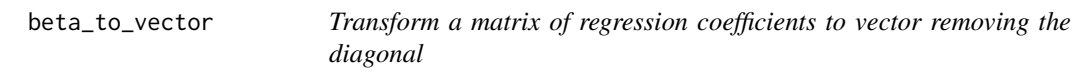

#### Description

Transform a matrix of regression coefficients to vector removing the diagonal

#### Usage

```
beta_to_vector(beta_mat)
```
#### Arguments

beta\_mat matrix of regressions vectors

#### Value

A numeric vector of all regression coefficients.

#### <span id="page-3-1"></span><span id="page-3-0"></span>Description

Solve the MGLasso optimization problem using CONESTA algorithm. Interface to the pylearn.parsimony python library.

#### Usage

```
conesta(
  X,
  lam1,
  lam2,
  beta\_warm = c(0),
  type_ = "initial",W_ = NULL,
  mean_ = FALSE,
  max_iter_ = 10000,
  prec_ = 0.01\overline{\phantom{a}}
```
#### Arguments

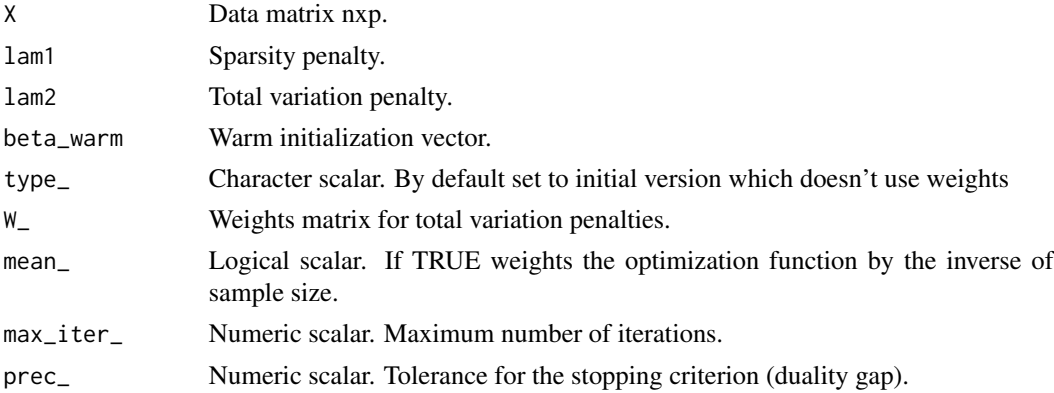

#### Details

*COntinuation with NEsterov smoothing in a Shrinkage-Thresholding Algorithm* (CONESTA, Hadj-Selem et al. 2018) <doi:10.1109/TMI.2018.2829802> is an algorithm design for solving optimization problems including group-wise penalties. This function is an interface with the python solver. The MGLasso problem is first reformulated in a problem of the form

$$
argmin1/2||Y - \tilde{X}\tilde{\beta}||_2^2 + \lambda_1||\tilde{\beta}||_1 + \lambda_2 \sum_{i < j} ||A_{ij}\tilde{\beta}||_2
$$

where vector  $Y$  is the vectorized form of matrix  $X$ .

<span id="page-4-0"></span> $\frac{1}{5}$ 

#### Value

Numeric matrix of size pxp. Line k of the matrix represents the coefficients obtained from the L1-L2 penalized regression of variable k on the others.

#### See Also

[mglasso\(\)](#page-8-1) for the MGLasso model estimation.

#### Examples

```
## Not run: # because of installation of external packages during checks
mglasso::install_pylearn_parsimony(envname = "rmglasso", method = "conda")
reticulate::use_condaenv("rmglasso", required = TRUE)
reticulate::py_config()
n = 30K = 2p = 4rho = 0.85blocs \le list()
for (j in 1:K) {
bloc \leq matrix(rho, nrow = p/K, ncol = p/K)
   for(i in 1:(p/K)) { bloc[i,i] <- 1 }
   blocs[[j]] <- bloc
   }
mat.covariance <- Matrix::bdiag(blocs)
mat.covariance
set.seed(11)
X \leq -mvtnorm::rmvnorm(n, mean = rep(0,p), sigma = as.matrix(mat.covariance))
X \leftarrow scale(X)res <- conesta(X, 0.1, 0.1)
## End(Not run)
```
cost Mglasso *cost function*

#### Description

cost computes the cost function of Mglasso method.

#### Usage

 $cost(beta, x, lambda1 = 0, lambda2 = 0)$ 

#### <span id="page-5-0"></span>Arguments

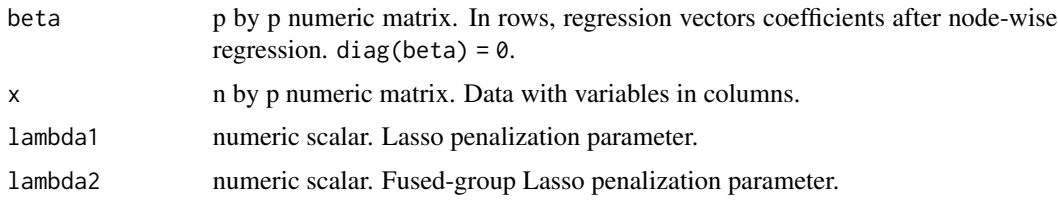

#### Value

numeric scalar. The cost.

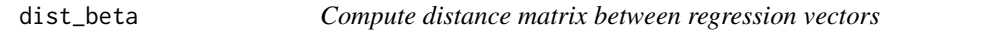

#### Description

Compute distance matrix between regression vectors

#### Usage

dist\_beta(beta, distance = "euclidean")

#### Arguments

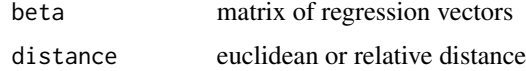

#### Value

A numeric matrix of distances.

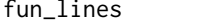

 $weighted$  sum/difference of two regression vectors

#### Description

fun\_lines applies function fun to regression vectors while reordering the coefficients, such that the j-th coefficient in beta[j, ] is permuted with the i-th coefficient.

#### Usage

```
fun_lines(i, j, beta, fun = \rightarrow \rightarrow, ni = 1, nj = 1)
```
#### <span id="page-6-0"></span>image\_sparse 7

#### Arguments

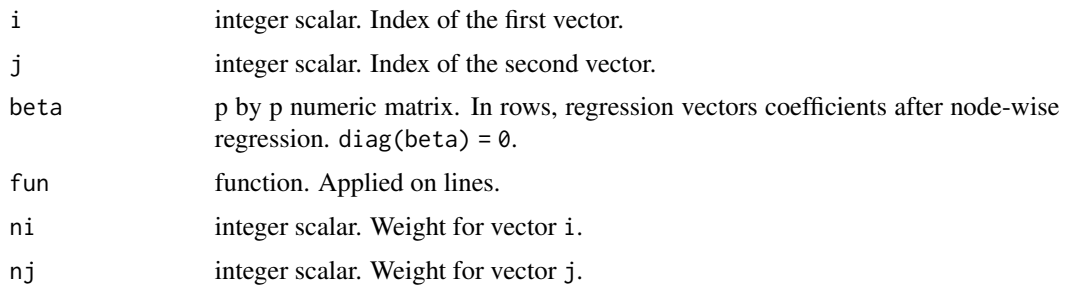

#### Value

numeric vector

#### Examples

```
beta \leq matrix(round(rnorm(9),2), ncol = 3)
diag(beta) <- 0
beta
fun_lines(1, 2, beta)
fun_lines(2, 1, beta)
```
image\_sparse *Plot the image of a matrix*

#### Description

Plot the image of a matrix

#### Usage

```
image_sparse(matrix, main_ = "", sub_ = "", col_names = FALSE)
```
#### Arguments

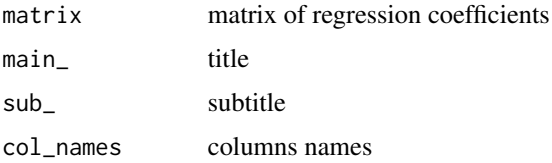

#### Value

No return value.

```
install_pylearn_parsimony
```
*Install the python library pylearn-parsimony and other required libraries*

#### Description

pylearn-parsimony contains the solver CONESTA used for the mglasso problem and is available on github at https://github.com/neurospin/pylearn-parsimony It is advised to use a python version ">=3.7,<3.10". Indeed, the latest version of scipy under which mglasso was developped is scipy 1.7.1 which is based on python ">=3.7,<3.10". In turn, this version of scipy can only be associated with a version of numpy " $>=1.16.5, <1.23.0$ "

#### Usage

```
install_pylearn_parsimony(
 method = c("auto", "virtualenv", "conda"),
  \text{conda} = "auto",extra_pack = c("scipy == 1.7.1", "scikit-learn", "number == 1.22.4", "six","matplotlib"),
 python_version = "3.8",
  restart_session = TRUE,
  envname = NULL,...
)
```
#### Arguments

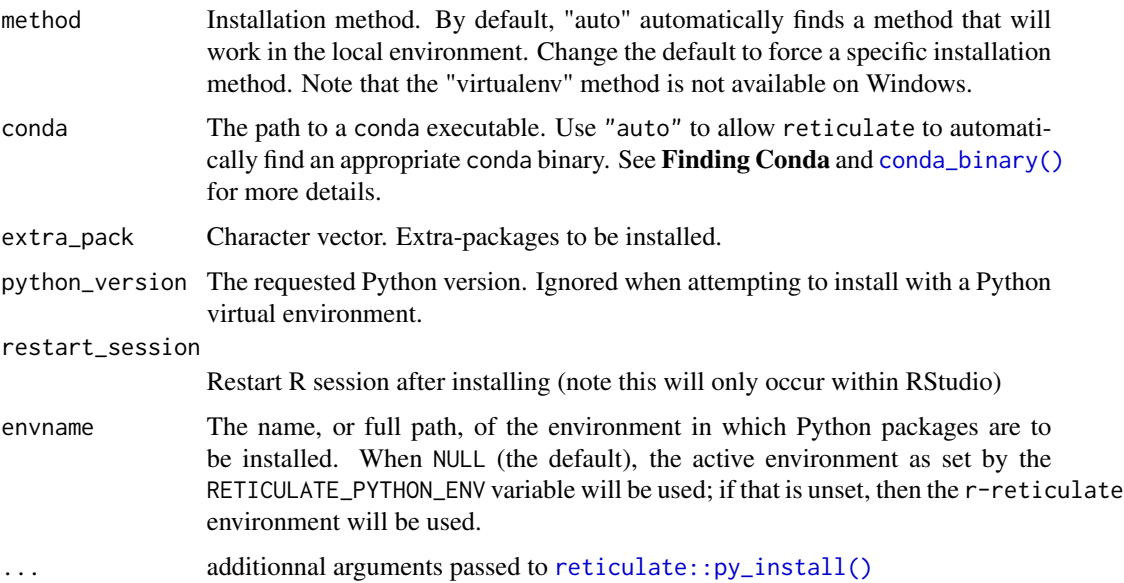

<span id="page-8-0"></span>merge\_clusters 9

#### Value

No return value.

merge\_clusters *compute clusters partition from pairs of variables to merge*

#### Description

compute clusters partition from pairs of variables to merge

#### Usage

merge\_clusters(pairs\_to\_merge, clusters)

#### Arguments

pairs\_to\_merge table of the indices of variables to be merge clusters numeric vector. By default 1:p where p is the number of variables

#### Value

A numeric vector.

<span id="page-8-1"></span>mglasso *Inference of Multiscale Gaussian Graphical Model.*

#### Description

Cluster variables using L2 fusion penalty and simultaneously estimates a gaussian graphical model structure with the addition of L1 sparsity penalty.

#### Usage

```
mglasso(
 x,
  lambda1 = 0,
 fuse_thresh = 0.001,
 maxit = NULL,distance = c("euclidean", "relative"),
  lambda2_stat = 1e-04,
  lambda2_factor = 1.5,
 precision = 0.01,
 weights_ = NULL,
  type = c("initial"),
 compact = TRUE,verbose = FALSE
)
```
#### Arguments

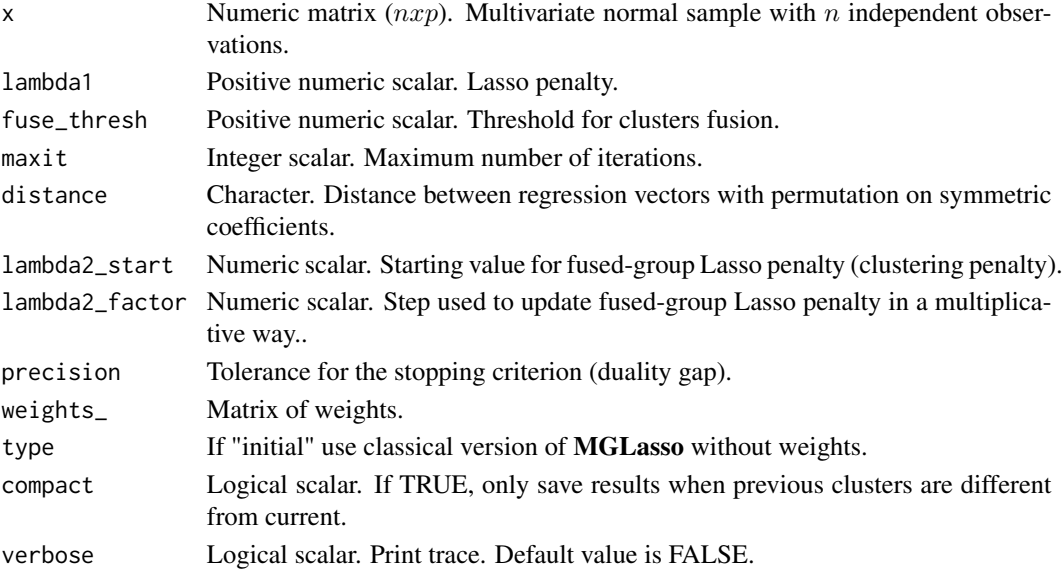

#### Details

Estimates a gaussian graphical model structure while hierarchically grouping variables by optimizing a pseudo-likelihood function combining Lasso and fuse-group Lasso penalties. The problem is solved via the *COntinuation with NEsterov smoothing in a Shrinkage-Thresholding Algorithm* (Hadj-Selem et al. 2018). Varying the fusion penalty  $\lambda_2$  in a multiplicative fashion allow to uncover a seemingly hierarchical clustering structure. For  $\lambda_2 = 0$ , the approach is theoretically equivalent to the Meinshausen-Bühlmann (2006) *neighborhood selection* as resuming to the optimization of *pseudo-likelihood* function with  $\ell_1$  penalty (Rocha et al., 2008). The algorithm stops when all the variables have merged into one cluster. The criterion used to merge clusters is the  $\ell_2$ -norm distance between regression vectors.

For each iteration of the algorithm, the following function is optimized :

$$
1/2\sum_{i=1}^p||X^i - X^i\beta^i||_2^2 + \lambda_1\sum_{i=1}^p||\beta^i||_1 + \lambda_2\sum_{i < j}||\beta^i - \tau_{ij}(\beta^j)||_2.
$$

where  $\beta^i$  is the vector of coefficients obtained after regression  $X^i$  on the others and  $\tau_{ij}$  is a permutation exchanging  $\beta_j^i$  with  $\beta_i^j$ .

#### Value

A list-like object of class mglasso is returned.

out List of lists. Each element of the list corresponds to a clustering level. An element named levelk contains the regression matrix beta and clusters vector clusters for a clustering in k clusters. When compact = TRUE out has as many elements as the number of unique partitions. When set to FALSE, the function returns as many items as the the range of values taken by lambda2. l1 the sparsity penalty lambda1 used in the problem solving.

#### <span id="page-10-0"></span>plot\_clusterpath 11

#### See Also

[conesta\(\)](#page-3-1) for the problem solver, [plot\\_mglasso\(\)](#page-11-1) for plotting the output of mglasso.

#### Examples

```
## Not run:
reticulate::use_condaenv("rmglasso", required = TRUE)
n = 50
K = 3p = 9rho = 0.85blocs <- list()
for (j in 1:K) {
  bloc <- matrix(rho, nrow = p/K, ncol = p/K)
  for(i in 1:(p/K)) { bloc[i,i] <- 1 }
  blocs[[j]] <- bloc
}
mat.covariance <- Matrix::bdiag(blocs)
mat.covariance
set.seed(11)
X <- mvtnorm::rmvnorm(n, mean = rep(0,p), sigma = as.matrix(mat.covariance))
X \leftarrow scale(X)res \leq mglasso(X, 0.1, lambda2_start = 0.1)
res$out[[1]]$clusters
res$out[[1]]$beta
## End(Not run)
```
plot\_clusterpath *Plot MGLasso Clusterpath*

#### Description

Plot MGLasso Clusterpath

#### Usage

plot\_clusterpath(X, mglasso\_res, colnames\_ = NULL)

#### Arguments

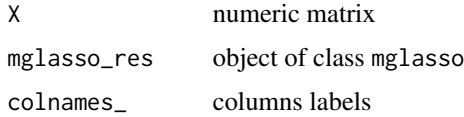

#### <span id="page-11-0"></span>Details

This function plot the clustering path of mglasso method on the 2 principal components axis of X. As the centroids matrices are not of the same dimension as X, we choose to plot the predicted X matrix path.

#### Value

no return value.

<span id="page-11-1"></span>plot\_mglasso *Plot* mglasso *function output.*

#### Description

Plot the object returned by the mglasso function.

#### Usage

```
plot_mglasso(mglasso_, levels_ = NULL)
```
#### Arguments

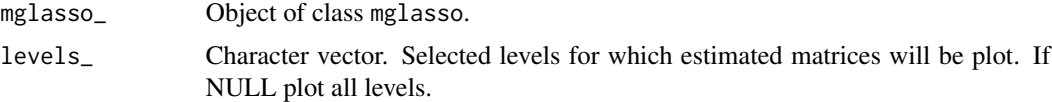

#### Value

No return value.

precision\_to\_regression

*Compute precision matrix from regression vectors*

#### Description

Compute precision matrix from regression vectors

#### Usage

```
precision_to_regression(K)
```
#### Arguments

K precision matrix

#### <span id="page-12-0"></span>symmetrize 13

#### Value

A numeric matrix.

#### symmetrize *Apply symmetrization on estimated graph*

## Description

Apply symmetrization on estimated graph

#### Usage

symmetrize(mat, rule = "and")

#### Arguments

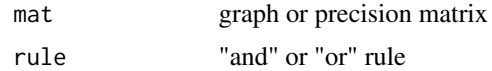

#### Value

A numeric matrix.

# <span id="page-13-0"></span>Index

adj\_mat, [2](#page-1-0) beta\_ols, [3](#page-2-0) beta\_to\_vector, [3](#page-2-0) conda\_binary(), *[8](#page-7-0)* conesta, [4](#page-3-0) conesta(), *[11](#page-10-0)* cost, [5](#page-4-0) dist\_beta, [6](#page-5-0) fun\_lines, [6](#page-5-0) image\_sparse, [7](#page-6-0) install\_pylearn\_parsimony, [8](#page-7-0) merge\_clusters, [9](#page-8-0) mglasso, [9](#page-8-0) mglasso(), *[5](#page-4-0)* plot\_clusterpath, [11](#page-10-0) plot\_mglasso, [12](#page-11-0) plot\_mglasso(), *[11](#page-10-0)* precision\_to\_regression, [12](#page-11-0)

reticulate::py\_install(), *[8](#page-7-0)*

symmetrize, [13](#page-12-0)